*Федеральное государственное автономное образовательное учреждение высшего образования «Российский университет дружбы народов»*

Аграрно-технологический институт

*\_\_\_\_\_\_\_\_\_\_\_\_\_\_\_\_\_\_\_\_\_\_\_\_\_\_\_\_\_ (факультет/институт/академия)* Рекомендовано МССН

# **РАБОЧАЯ ПРОГРАММА ДИСЦИПЛИНЫ**

# **Наименование дисциплины ВВЕДЕНИЕ В БИОИНФОРМАТИКУ**

# **Рекомендуется для направления подготовки/специальности**

# **35.03.04 «Агрономия»**

# **Направленность программы** – **Агробиотехнология**

Квалификация (степень) выпускника – Магистр Форма обучения – очная

# **1. Цели и задачи дисциплины:**

**Целью** преподавания дисциплины является изучение научных и практических основ биоинформационных подходов для генетических основ селекции растений, биотехнологии, повышения урожайности сельскохозяйственных культур и качества растениеводческой продукции с помощью информационных технологий.

В курсе рассматривается строение растительной клетки, стандартные методы биоинформатики для анализа ДНК, РНК, белков и генных сетей, дается обзор существующих баз данных для повышения урожайности растений и устойчивости к стрессовым воздействиям. Изучается содержание и динамика макромолекул в клетках эукариот, существующие базы и банки данных, ресурсы биоинформатики. Рассматриваются вопросы анализа данных высокопроизводительного геномного секвенирования для задач биотехнологии. Изложены основные требования и стандарты представления геномной информации, алгоритмы обработки генетических данных.

# **2. Место дисциплины в структуре ОП ВО:**

Дисциплина «Введение в биоинформатику» относится к базовой части блока. Блок 1 учебного плана.

В таблице № 1 приведены предшествующие и последующие дисциплины, направленные на формирование компетенций дисциплины в соответствии с матрицей компетенций ОП ВО. УК-4; ПК-2; ПК-5

Таблица № 1

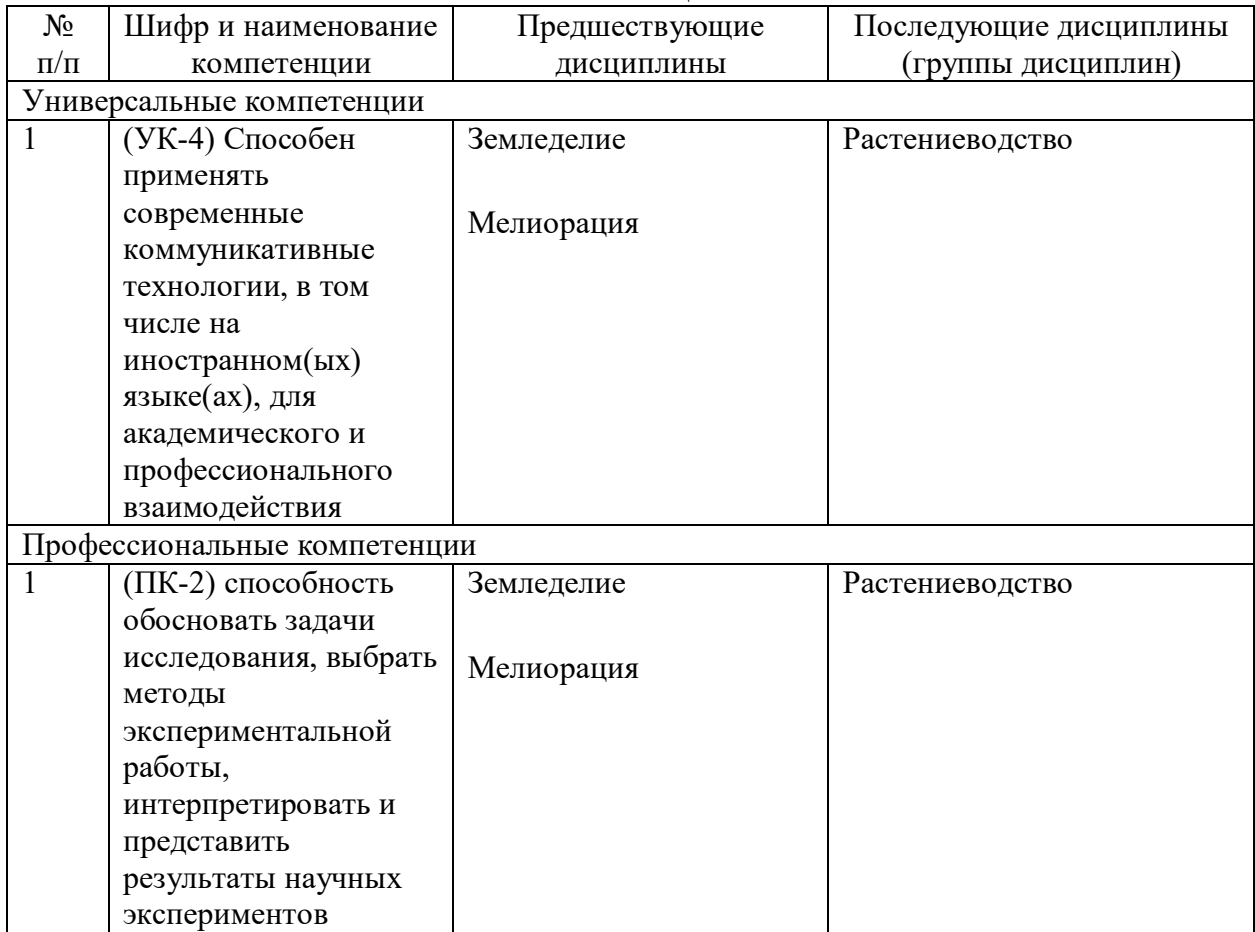

# **Предшествующие и последующие дисциплины, направленные на формирование компетенций**

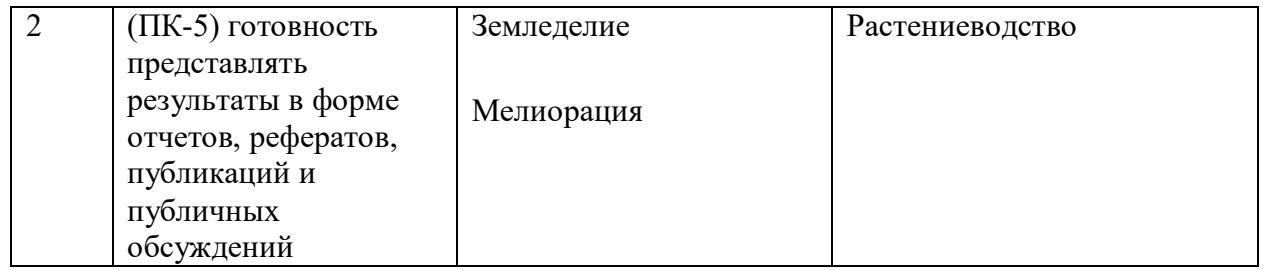

# **3. Требования к результатам освоения дисциплины:**

Процесс изучения дисциплины направлен на формирование следующих компетенций:

- готовность и умение будущего специалиста использовать информационные технологии, информационные ресурсы биоинформатики в организации и управлении технологиями сельскохозяйственного производства, селекции и генетики растений;

- умение использовать компьютерные программы, алгоритмы анализа нуклеотидных и аминокислотных последовательностей, модели взаимодействий макромолекул в клетке для задач биотехнологии растений;

- умение использовать базы и банки данных геномной информации, пространственных структур белков по растениям и модельным объектам (бактериям и микрорганизмам) для задач биотехнологии и сельского хозяйства;

 умение анализировать и критически осмысливать научную, научно-техническую и практическую информацию, интернет-ресурсы по биотехнологии, рациональным технологиям производства сельскохозяйственной продукции.

# **Универсальные компетенции (УК-4):**

**УК-4.** Способен применять современные коммуникативные технологии, в том числе на иностранном(ых) языке(ах), для академического и профессионального взаимодействия

# **Профессиональные компетенции (ПК-2), (ПК-5):**

**ПК-2.** Способен обосновать задачи исследования, выбрать методы экспериментальной работы, интерпретировать и представить результаты научных экспериментов **ПК-5.** Готов представлять результаты в форме отчетов, рефератов, публикаций и публичных обсуждений

# **В результате изучения дисциплины студент должен:**

# **Знать:**

 - основы передачи и кодирования генетической информации в растительной клетке (ДНК, РНК, белки),

- основные биоинформационные базы данных,

- программы и алгоритмы работы с нуклеотидными последовательностями, выравнивание и поиск гомологии,

- основы структурной биоинформатики (вторичная и пространственная структура белков),

- компьютерные программы анализа генных онтологий,

- ресурсы по функциональной аннотации генов и белков,

- системно-биологические подходы к моделированию функций растительной клетки (генные сети).

# **Должен уметь:**

- выполнять поиск биотехнологической информации в банках данных (международными онлайн-ресурсами NCBI, EMBL)

- пользоваться программами поиска гомологии, парного и множественного выравнивания нуклеотидных и аминокислотных последовательностей,

- выполнять функциональную аннотацию, расчет категорий генных онтологий для списка генов (для заданных модельных организмов)

- реконструировать генные сети (строить графическое представление) с помощью онлайнинструментов (STRING-DB, KEGG) для списка генов

# **Владеть:**

- методами биоинформатики для поиска гомологии, множественного и парного выравнивания последовательностей,

 - методами статистики для оценки значимости сходства последовательностей, расчета категорий генных онтологий, определения дифференциально экспрессирующихся генов.

# **4. Объем дисциплины и виды учебной работы**

Общая трудоемкость дисциплины составляет и зачетных единиц.

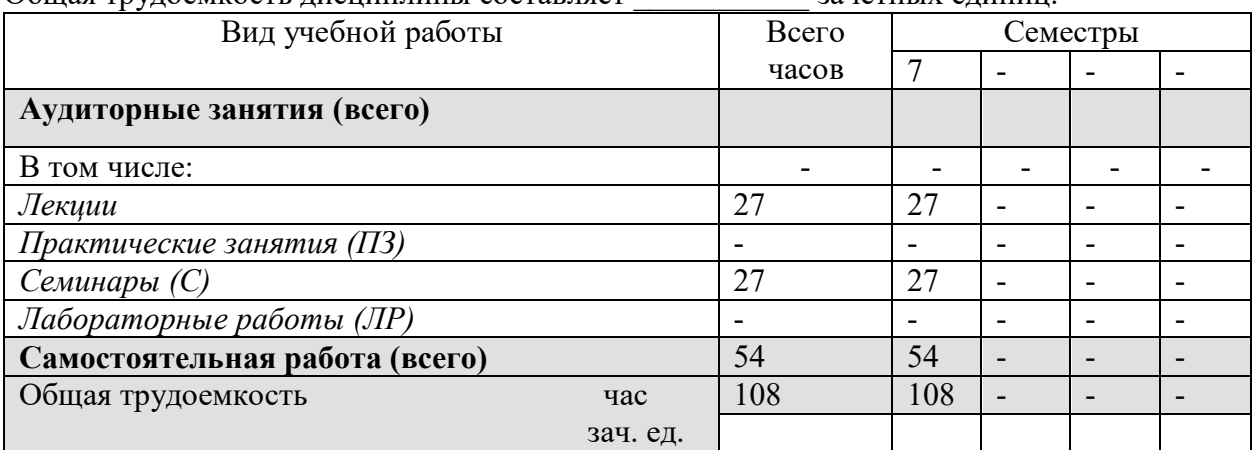

#### **5. Содержание дисциплины**

#### **5.1. Содержание разделов дисциплины**

**Раздел 1. Предмет и задачи биоинформатики. Банки данных генетических текстов.**  Поиск информации по биомедицине в интернете.

Базы и банки данных генетической информации. PubMed и GenBank.

Поиск в банках данных GenBank, EMBL.

# **Раздел 2. Основные алгоритмы биоинформатики. Сравнение последовательностей генетических макромолекул.**

Выравнивание. Парное и множественное выравнивание последовательностей.

Задачи сравнения последовательностей генетических макромолекул. Алфавит ДНК, РНК и аминокислот. Трудоемкость

Выравнивание. Локальное и глобальное выравнивание пары символьных последовательностей.

Парное и множественное выравнивание последовательностей.

Алгоритмы динамического программирования и программы выравнивания (FASTA)

# **Раздел 3. Анализ эволюции генов.**

Филогенетические деревья.

Анализ соотношения видов на основе сравнения последовательностей ДНК. Принципы построения и визуализация филогенетических деревьев.

# **Раздел 4. Задачи поиска геномных повторов.**

Анализ структуры генетических текстов.

Структура повторов в тексте. Тандемные и диспергированные повторы.

Повторы в обобщенном алфавите (для аминокислотных последовательностей)

Обобщенные алфавиты. 15-буквенный алфавит ДНК IUPAC (International Union of Pure and Applied Chemistry)

# **Раздел 5. Структура гена.**

Кодирующие части и экзон-интронная структура гена. Предсказание структуры гена. Оценки сложности генетического текста.

Примеры работы программ предсказания, запись структуры гена в банках данных.

Определения и оценки сложности текста по Колмогорову, по методу Лемпеля-Зива Энтропия Шеннона. Лингвистическая сложности текста

Эмпирические оценки сложности, программная реализация

Кластер генов, мобильные элементы (https://genome.ucsc.edu)

Компьютерные программы поиска повторов в геноме -

REPuter

Complexity

TRF (Tandem Repeat Finder)

# **Раздел 6. Вторичная структура РНК.**

Расчет вторичной структуры РНК. Петли и шпильки вторичной структуры. Формат записи вторичной структуры. Визуализация.

Вторичная структура РНК. Программы предсказания вторичной структуры РНК RNAfold

MFold

RNAstructure

# **Раздел 7. Структура и функция белка.**

Вторичная и третичная структура белка. Альфа-спирали и бета-нити.

Предсказание вторичной структуры по аминокислотной последовательности.

Пространственная структура белка. Банк данных структур PDB. Карточка данных в формате PDB.

Визуализация структуры, пространственное выравнивание структур белков.

Базы данных структурной и функциональной аннотации белков.

Рассматриваемые базы данных:

SWISS-PROT и TrEMBL

UniProt - UniProt (Universal Protein Resource)

PIR (Protein Information Resource)

HUPO (HUman Proteome Organization)

HSSP http://www.sander.ebi.ac.uk/hssp/

PDB http://www.pdb.org/

SCOP http://scop.mrc-lmb.cam.ac.uk/scop

http://swissmodel.expasy.org

# **Раздел 8. Генные и метаболические сети.**

Определение генной сети. Теоретико-графическое представление.

Примеры визуализации. GeneNet, KEGG, STRING, Cytoscape

Примеры динамических моделей генных сетей.

# **Раздел 9. Генные онтологии**

Группы онтологий - клеточные компартменты, молекулярные функции, биологические процессы. Международный консорциум и базы данных GO.

Инструменты анализа генных онтологий AmiGO, DAVID, PANTHER.

**Раздел 10. Технологии секвенирования и представление геномной информации.**

Анализ профилей ChIP-seq и поиск сайтов связывания транскрипционных факторов. Геномный браузер UCSC Genome Browser. Представление информации – геномных профилей на хромосоме.

Основы технологий высокопроизводительного секвенирования ДНК. Прочтения ДНК и их хранение в базах данных.

Архив GEO NCBI - Gene Expression Omnibus

Задачи биоинформатики, требующие высокопроизводительных компьютерных вычислений:

Расчет геномных профилей ChIP-seq.

Задачи структурного сравнения белков.

Задачи молекулярной динамики.

Технологии секвенирования на основе микрочипов, SAGE/CAGE и RNA-seq

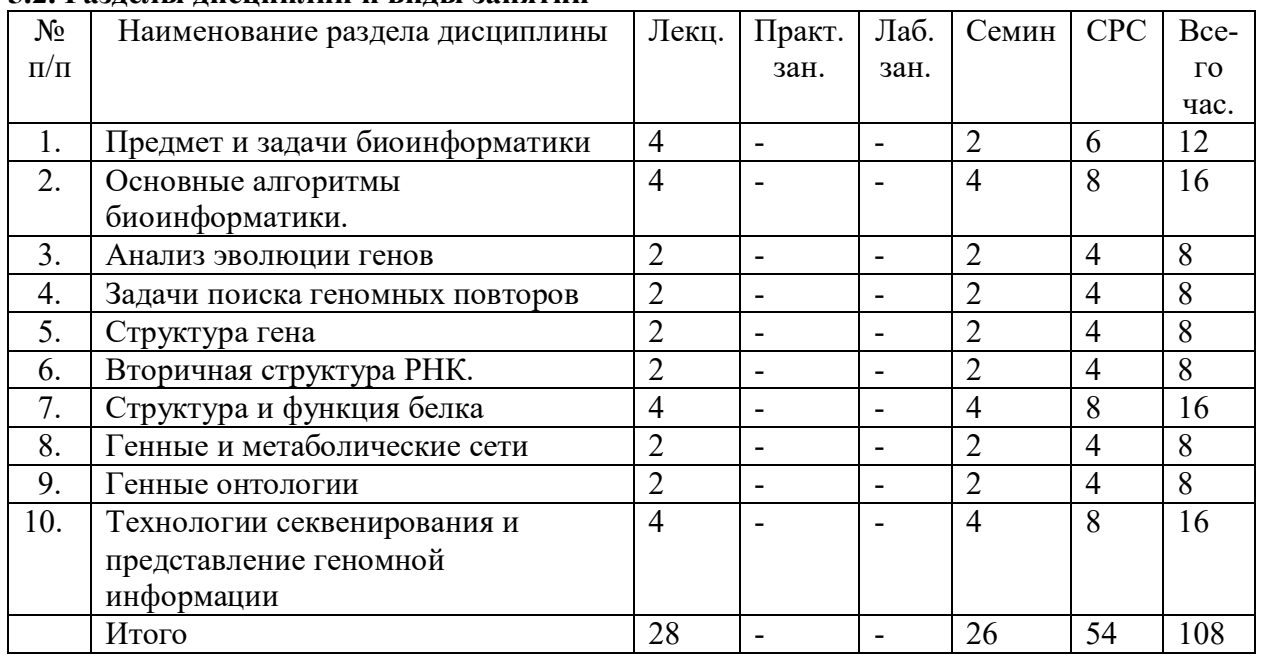

# **5.2. Разделы дисциплин и виды занятий**

# **6. Лабораторный практикум** *(при наличии)*

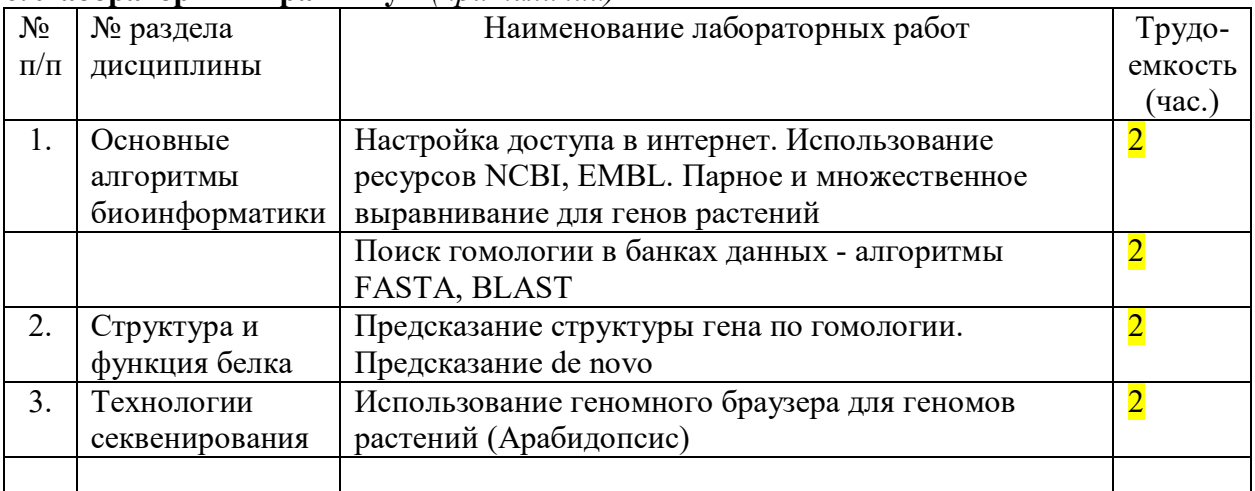

# **7. Практические занятия (семинары)** *(при наличии)*

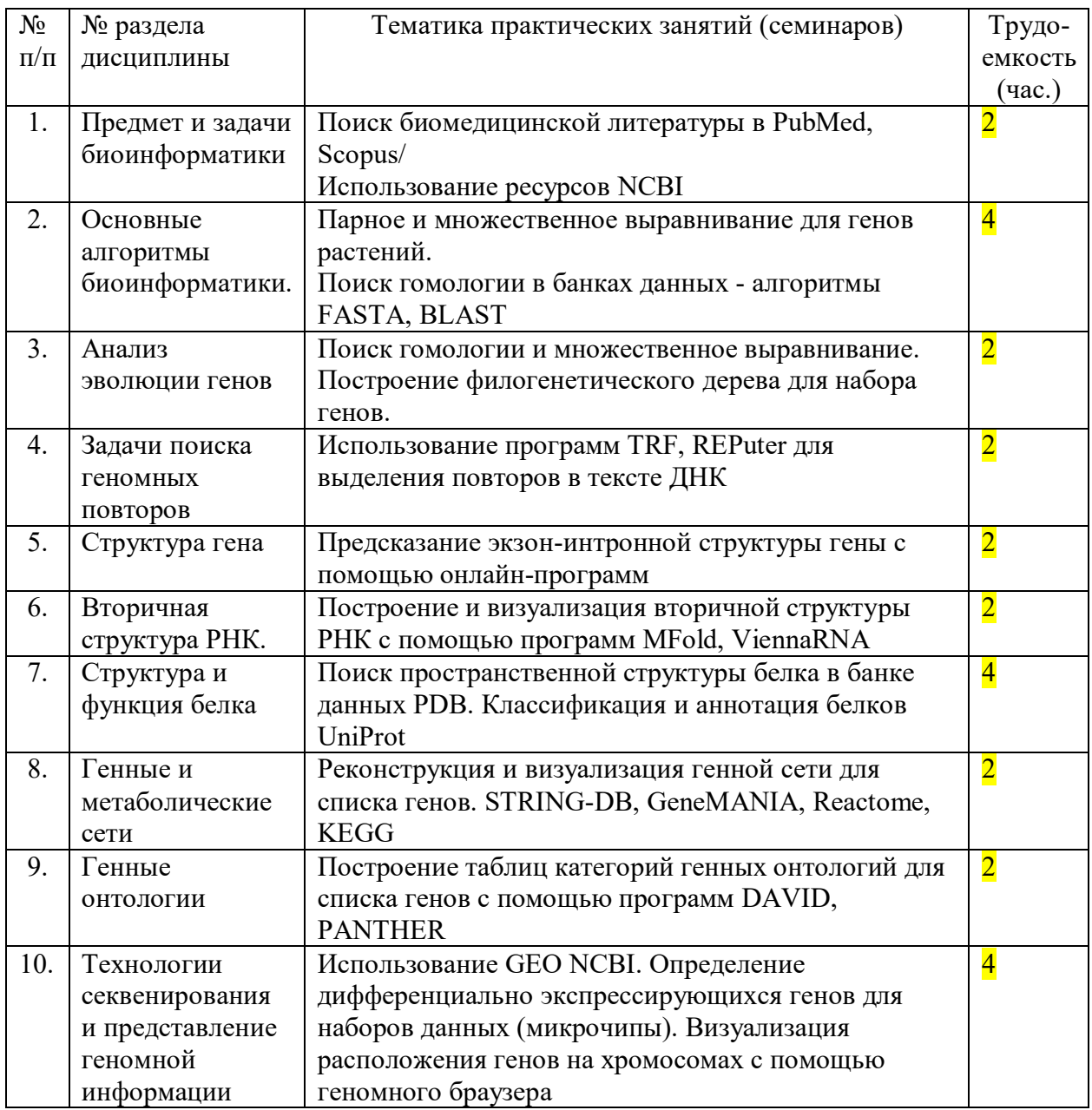

# **8. Материально-техническое обеспечение дисциплины:**

*(описывается материально-техническая база, необходимая для осуществления образовательного процесса по дисциплине (модулю)).*

- 1.Учебные классы, оборудованные мультимедийными проекторами.
- 2.Компьютерные классы АТИ, информационного библиотечного центра РУДН с доступом к электронно-библиотечной системе РУДН, сети интернет.
- 3. Учебные и научные лаборатории, оборудованные приборами и компьютерами.

# **9. Информационное обеспечение дисциплины**

*(указывается перечень информационных технологий, используемых при осуществлении образовательного процесса по дисциплине (модулю), включая перечень программного обеспечения и информационных справочных систем (при необходимости))*

а) программное обеспечение

- Windows 7, 10 Корпоративная
- Microsoft Office.

- AdobeAcrobat. Интернет-браузеры Yandex, GoogleChrome, Mozilla Firefox

б) базы данных, информационно-справочные и поисковые системы Электронно-библиотечная система РУДН – ЭБС РУДН: http://lib.rudn.ru:8080/MegaPro/Web Учебный портал РУДН (http://web-local.rudn.ru); Университетская библиотека онлайн: http://www.biblioclub.ru Национальный цифровой ресурс "РУКОНТ": http://rucont.ru IQlib: http://www.iqlib.ru ScienceDirect: http://www.sciencedirect.com EBSCO: http://search.ebscohost.com Sage Publications:http://online.sagepub.com Springer/Kluwer:http://www.springerlink.com Tailor & Francis: http://www.informaworld.com Web of Science: http://www.isiknowledge. com Университетская информационная система РОССИЯ: http://www.cir.ru/index.jsp Учебный портал РУДН: http://web-local.rudn.ru/ Консультант студента http://www.studmedlib.ru

# **10. Учебно-методическое обеспечение дисциплины:**

*(указывается наличие печатных и электронных образовательных и информационных ресурсов)*

а) основная литература

https://yadi.sk/d/XHd\_KqQbP87LzQ?w=1 https://drive.google.com/drive/folders/1HTo7tgNbh1ypHZ8WJWAJnq-GA3e0qemA?usp=sharing "Основы биоинформатики" - С. Игнасимуту. https://bookree.org/reader?file=1237698&pg=9

Х.-Д. Хёльтье и др. Молекулярное моделирование. Теория и практика. Пер. с англ. канд. хим. наук А. А. Олиференко, Д. И. Осолодкина, С. А. Писарева, В. И. Чупахина под ред. канд. хим. наук В. А. Палюлина и канд. хим. наук Е. В. Радченко.— М. : БИНОМ. Лаборатория знаний, 2010 .— 318 с.: ил.— (Медицинская химия) .— Доп. тит. л. англ.

Введение в теорию эволюции: курс лекций: доп. Гос. ком. СССР по народному образованию в качестве учебного пособия для студентов биологических специальностей высших учебных заведений / В. П. Тыщенко ; под ред. чл.-кор. РАН Ю. И. Полянского .— Изд. 2-е .— М. : URSS : [КомКнига], [2010] .— 238 с. ISBN 978-5-484-01145-2.

Основы биохимии Ленинджера (Leninger principles of biochemistry): в 3 т. : пер. с англ. / Д. Нельсон, М. Кокс .— М. : БИНОМ. Лаборатория знаний, 2012- .— (Лучший зарубежный учебник) .— ISBN 978-5-94774-364-7 ((общ.)) . Т.3: Пути передачи информации / пер. с англ. канд. хим. наук Т. П. Мосоловой, канд. биол. наук О. В. Ефременковой; под ред. акад. РАН А. А. Богданова, и чл.-корр. РАН С. Н. Кочеткова .— [2015] .— 448 с. — ISBN 978-5-94774-367-8 ((Т. 3)) .

Порозов Ю. Б. Основы биоинформатики: учебно-методическое пособие / Ю. Б. Порозов; М-во образования и науки РФ, СПб НИУ ИТМО, 2012 .— 52 с.

б) дополнительная литература

Lesk A. Introduction into bioinformatics. Oxford university press, Oxford, 2014, 400 p. ISBN-13: 9780199651566

Д. Гасфилд. Строки, деревья и последовательности в алгоритмах. Информатика и вычислительная биология /пер. с англ. И. В. Романовского .— СПб. : Невский Диалект : БХВ-Петербург, 2003 .— 653 с. : ил. — Доп. тит. л. англ. — Библиогр.: с. 608-631.- Толковый словарь: с. 632-644 .- Англ.-рус. словарь терминов: с. 644-646 .- Предм. указ.: с. 646-653 .— ISBN 5-94157-321-9 ((БХВ-Петербург)) .— ISBN 5-7940-0103-8 ((Невский диалект)) .— ISBN 0-521-58519-8 ((англ.)) .

Братусь, А.С. Динамические системы и модели биологии [Электронный ресурс] : / А.С. Братусь, А.С. Новожилов, А.П. Платонов. — Электрон. дан. — М. : Физматлит, 2009. — 400 с. — Режим доступа: http://e.lanbook.com/books/element.php?pl1\_id=2119 — Загл. с экрана.

Yi-Ping Phoebe Chen Y-P. P. Bioinformatics Technologies, 2005th ed. Springer. 2014. ISBN-13: 978-3642422027. 396 p.

Ресурс PubMed https://pubmed.ncbi.nlm.nih.gov/ База данных OMIM https://omim.org/ База аннотации генов GeneCards https://www.genecards.org/

# **11. Методические указания для обучающихся по освоению дисциплины (модуля)**

*(включает в себя методические указания по организации и выполнению СРС при изучении дисциплины, определяет требования и условия выполнения заданий).* 

*Например: методические указания по выполнению практических работ; рекомендации по выполнению заданий по пройденным темам (разделам); рекомендации по оформлению расчетных, графических работ; рекомендации по выполнению и оформлению рефератов, эссе; методические пособия, указания и рекомендации по выполнению контрольных работ, курсовых проектов (работ); рекомендации по подготовке к аттестационным испытаниям и т.п.*

# **Требования к оформлению ВКР и Курсовых работ**

- 1. Работа выполняется на листах формата А4, пронумерованных и сброшюрованных. Нумерация листов - сквозная, располагается внизу/ вверху посередине листа. Все страницы обязательно должны быть пронумерованы. Номера страницы на титульном листе не ставится. Нумерация страниц начинается со второго листа (содержания) и заканчивается последним. На втором листе ставится номер «2».
- 2. Каждый раздел работы (введение, главы, заключение) следует начинать с новой страницы, а подразделы («параграфы») располагать друг за другом вплотную и отделять двумя свободными строками.
- 3. Заголовки структурных элементов основной части следует располагать в середине строки без точки в конце и печатать прописными буквами. Если заголовки содержат несколько предложений, их разделяют точками. Название каждой новой части и параграфа в тексте работы следует выделять жирным шрифтом.
- 4. Нумерация глав сквозная, нумерация параграфов сквозная в пределах главы.
- 5. Работа должна быть выполнен на компьютере через 1,5 интервала шрифтом Times New Roman, размер шрифта - 14 пт.
- 6. Поля: верхнее и нижнее 20 мм, левое 30 мм, правое 15 мм.
- 7. Статистические данные, приводимые в работе, должны быть оформлены в виде таблиц, графиков, диаграмм.
- 8. При использовании цитат и статистических данных, приводимых по тексту, по окончании цитаты в скобках указывается порядковый номер источника согласно списку литературы и через точку номер страницы, например, [3, с. 10], или делается подстрочная ссылка.

# **Учебно-методические пособия**

1. Порозов Ю. Б. Основы биоинформатики: учебно-методическое пособие / Ю. Б. Порозов; М-во образования и науки РФ, СПб НИУ ИТМО, 2012 .— 52 с. 2. "Основы биоинформатики" - С. Игнасимуту.

https://bookree.org/reader?file=1237698&pg=9

3. Ляшко М.У. Учебно-методическое пособие «Агрохимический анализ растений, почв и удобрений». М., РУДН, 2015г

# **12. Фонд оценочных средств для проведения промежуточной аттестации обучающихся по дисциплине (модулю)**

Материалы для оценки уровня освоения учебного материала дисциплины «**Введение в биоинформатику**» (оценочные материалы), включающие в себя перечень компетенций с указанием этапов их формирования, описание показателей и критериев оценивания компетенций на различных этапах их формирования, описание шкал оценивания, типовые контрольные задания или иные материалы, необходимые для оценки знаний, умений, навыков и (или) опыта деятельности, характеризующих этапы формирования компетенций в процессе освоения образовательной программы, методические материалы, определяющие процедуры оценивания знаний, умений, навыков и (или) опыта деятельности, характеризующих этапы формирования компетенций, разработаны в полном объеме и доступны для обучающихся на странице дисциплины в ТУИС РУДН.

Программа составлена в соответствии с требованиями ОС ВО РУДН.

# **Разработчики:**

профессор Агробиотехнологического Департамента АТИ Ю.Л. Орлов

# **Руководитель программы**

доцент Агробиотехнологического Департамента АТИ С.А.Корнацкий

**Директор Агробиотехнологического Департамента АТИ** Е.Н.Пакина

Агробиотехнологический департамент

 УТВЕРЖДЁН на заседании департамента « $\longrightarrow$  21 г., протокол № Директор департамента \_\_\_\_\_\_\_\_\_\_\_\_\_\_\_\_\_\_ Е.Н.Пакина (подпись)

# **ФОНД ОЦЕНОЧНЫХ СРЕДСТВ**

# **ПО УЧЕБНОЙ ДИСЦИПЛИНЕ**

. Введение в биоинформатику . (наименование дисциплины)

.35.03.04 «Агрономия». (код и наименование направления подготовки)

> .Агробиотехнология. Квалификация (степень) выпускника

#### **Раздел 1. Предмет и задачи биоинформатики. Банки данных генетических текстов.** Поиск информации по биомедицине в интернете. Базы и банки данных генетической информации. PubMed и GenBank.

Поиск в банках данных GenBank, EMBL.

# **Раздел 2. Основные алгоритмы биоинформатики. Сравнение последовательностей генетических макромолекул.**

Выравнивание. Парное и множественное выравнивание последовательностей.

Задачи сравнения последовательностей генетических макромолекул. Алфавит ДНК, РНК и аминокислот. Трудоемкость

Выравнивание. Локальное и глобальное выравнивание пары символьных последовательностей.

Парное и множественное выравнивание последовательностей.

Алгоритмы динамического программирования и программы выравнивания (FASTA)

# **Раздел 3. Анализ эволюции генов.**

Филогенетические деревья.

Анализ соотношения видов на основе сравнения последовательностей ДНК. Принципы построения и визуализация филогенетических деревьев.

# **Раздел 4. Задачи поиска геномных повторов.**

Анализ структуры генетических текстов.

Структура повторов в тексте. Тандемные и диспергированные повторы.

Повторы в обобщенном алфавите (для аминокислотных последовательностей)

Обобщенные алфавиты. 15-буквенный алфавит ДНК IUPAC (International Union of Pure and Applied Chemistry)

# **Раздел 5. Структура гена.**

Кодирующие части и экзон-интронная структура гена. Предсказание структуры гена.

Оценки сложности генетического текста.

Примеры работы программ предсказания, запись структуры гена в банках данных.

Определения и оценки сложности текста по Колмогорову, по методу Лемпеля-Зива

Энтропия Шеннона. Лингвистическая сложности текста

Эмпирические оценки сложности, программная реализация

Кластер генов, мобильные элементы (https://genome.ucsc.edu)

Компьютерные программы поиска повторов в геноме -

REPuter

Complexity

TRF (Tandem Repeat Finder)

# **Раздел 6. Вторичная структура РНК.**

Расчет вторичной структуры РНК. Петли и шпильки вторичной структуры. Формат записи вторичной структуры. Визуализация. Вторичная структура РНК. Программы предсказания вторичной структуры РНК RNAfold

MFold

RNAstructure

# **Раздел 7. Структура и функция белка.**

Вторичная и третичная структура белка. Альфа-спирали и бета-нити.

Предсказание вторичной структуры по аминокислотной последовательности. Пространственная структура белка. Банк данных структур

PDB. Карточка данных в формате PDB.

Визуализация структуры, пространственное выравнивание структур белков.

Базы данных структурной и функциональной аннотации белков.

Рассматриваемые базы данных:

SWISS-PROT и TrEMBL

UniProt - UniProt (Universal Protein Resource)

PIR (Protein Information Resource)

HUPO (HUman Proteome Organization)

HSSP http://www.sander.ebi.ac.uk/hssp/

PDB http://www.pdb.org/

SCOP http://scop.mrc-lmb.cam.ac.uk/scop

http://swissmodel.expasy.org

# **Раздел 8. Генные и метаболические сети.**

Определение генной сети. Теоретико-графическое представление.

Примеры визуализации. GeneNet, KEGG, STRING, Cytoscape

Примеры динамических моделей генных сетей.

# **Раздел 9. Генные онтологии**

Группы онтологий - клеточные компартменты, молекулярные функции, биологические процессы. Международный консорциум и базы данных GO.

Инструменты анализа генных онтологий AmiGO, DAVID, PANTHER.

# **Раздел 10. Технологии секвенирования и представление геномной информации.**

Анализ профилей ChIP-seq и поиск сайтов связывания транскрипционных факторов.

Геномный браузер UCSC Genome Browser. Представление информации – геномных профилей на хромосоме.

Основы технологий высокопроизводительного секвенирования ДНК. Прочтения ДНК и их хранение в базах данных.

Архив GEO NCBI - Gene Expression Omnibus

Задачи биоинформатики, требующие высокопроизводительных компьютерных вычислений:

Расчет геномных профилей ChIP-seq.

Задачи структурного сравнения белков.

Задачи молекулярной динамики.

# Паспорт фонда оценочных средств по дисциплине Введение в биоинформатику

Специальность: 35.03.04 Агрономия 5 семестр

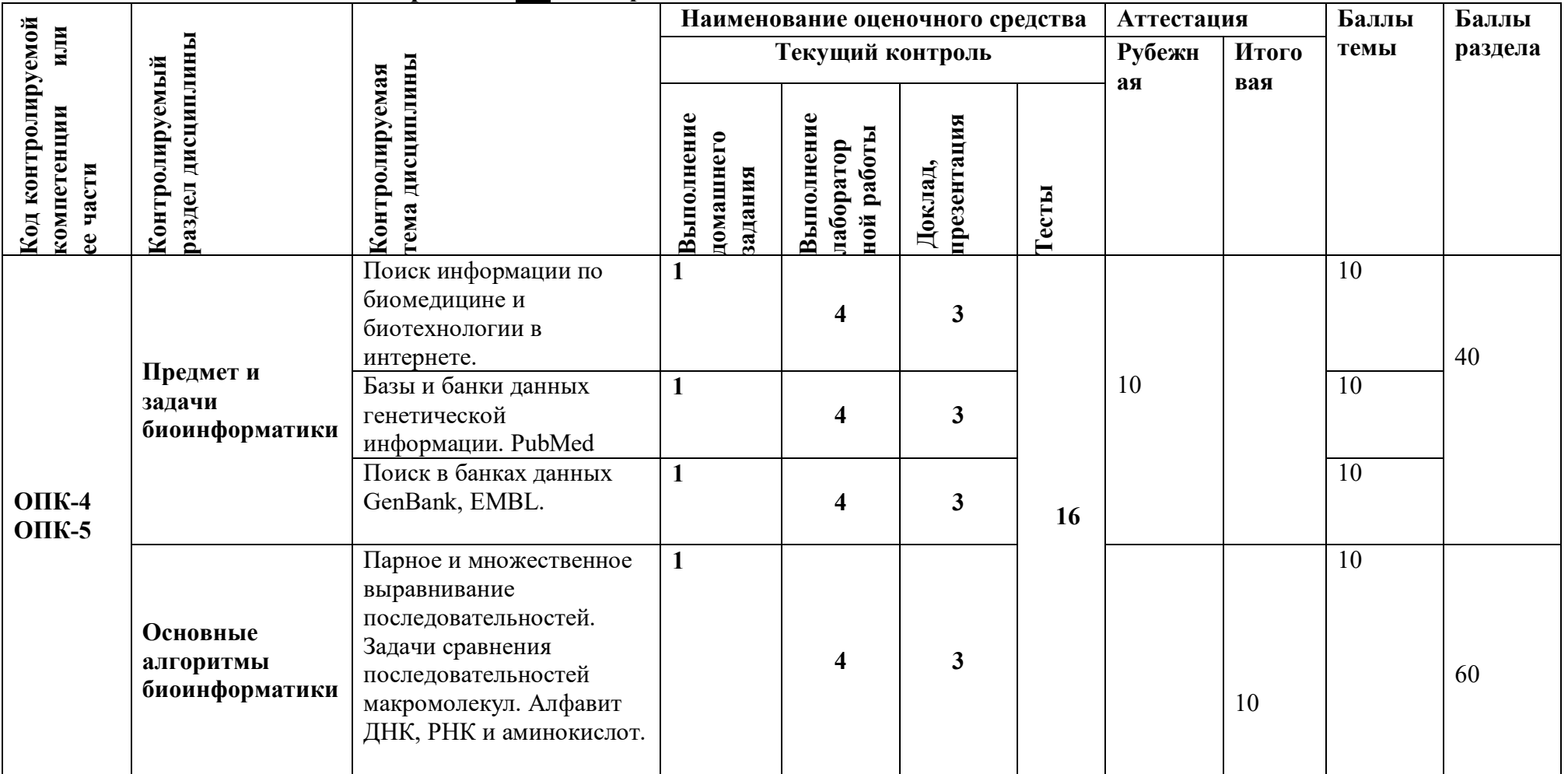

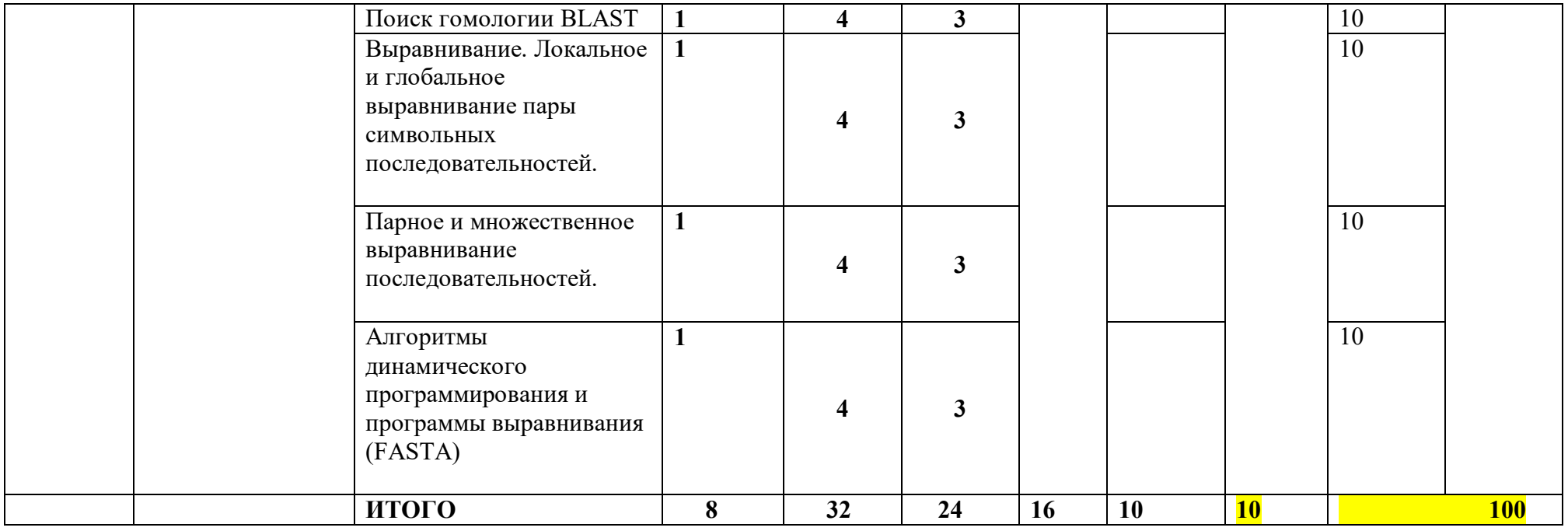

# **Критерии оценки контролируемых видов работ**

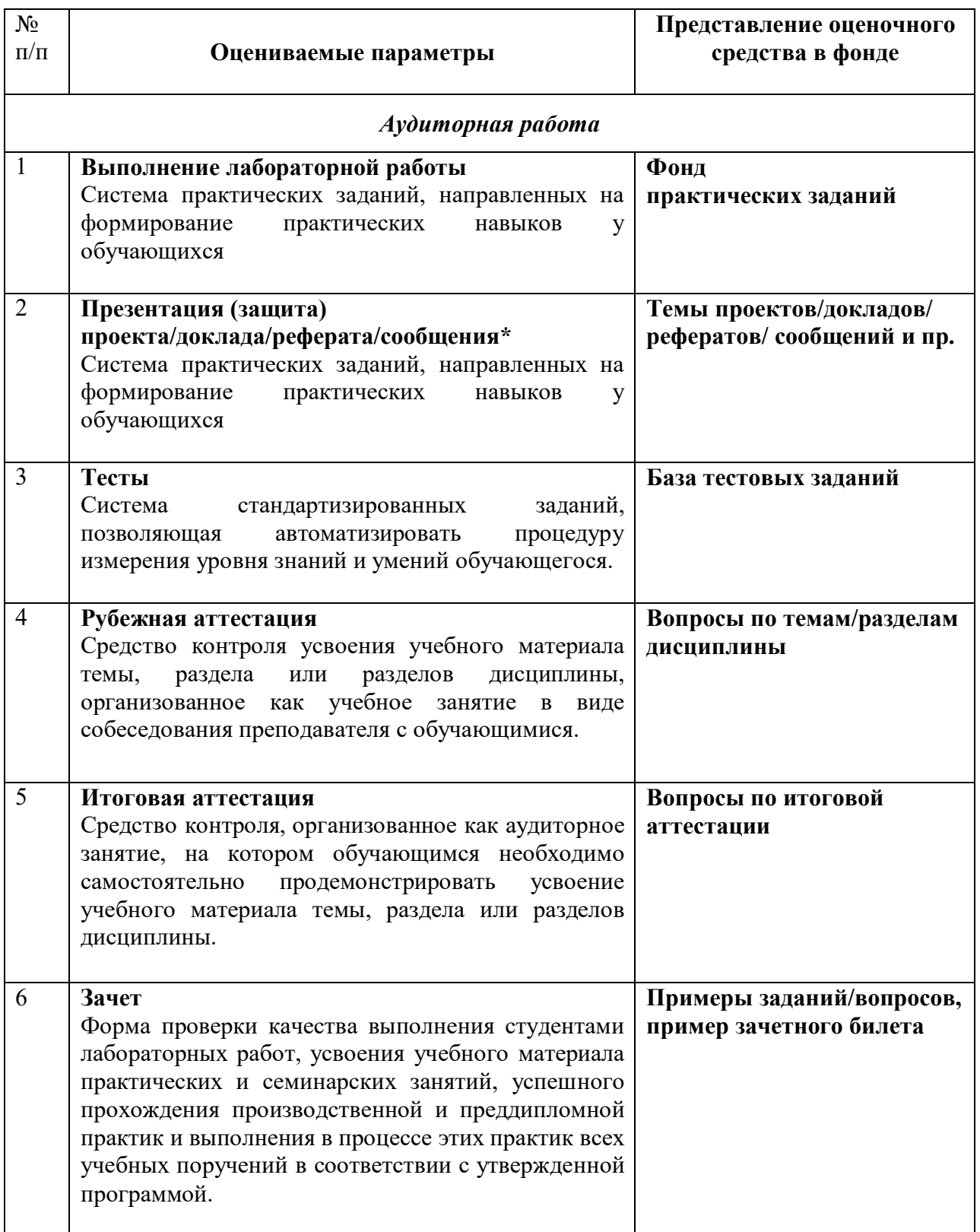

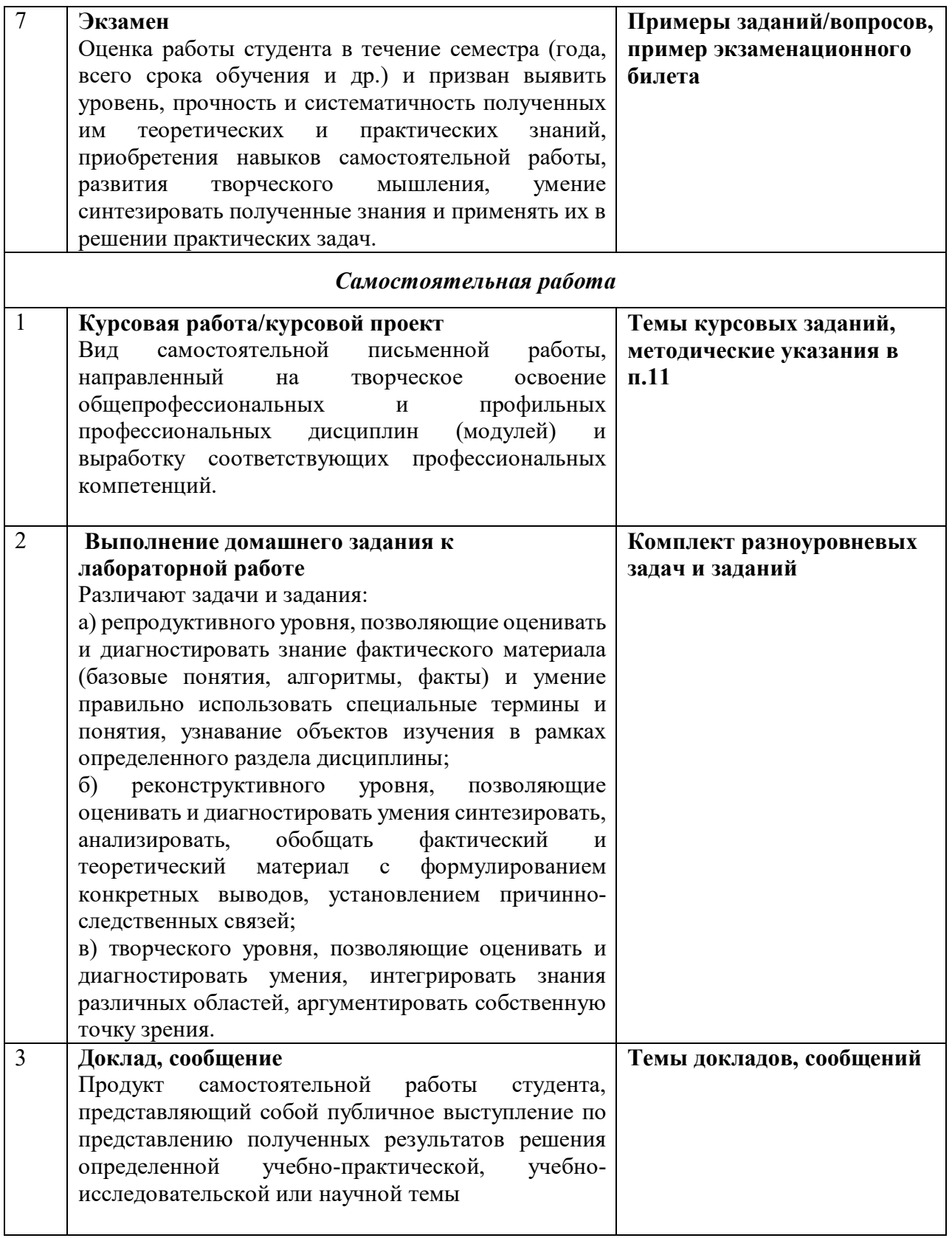

#### **Вопросы для самопроверки и обсуждений по темам. Раздел 1: Питание растений Тема 1: Химический состав растений**

1.Какой элементарный состав сухого вещества растений

- 2. Какие элементы называются органогенными
- 3. Какова роль воды в растениях
- 4. Какие элементы относятся к макроэлементам
- 5. Органические вещества, содержащиеся в сухом веществе растений, их физиологическая роль**.**

#### **Тема 2: Минеральное питание растений**

#### **Тема 1. Базы и банки данных генетической информации. PubMed и GenBank.**

1 Какие банки данных последовательностей днк, входят в международный консорциум?

2. Как изменяется наполненность (объем) молекулярно-биологических баз данных в последние годы:

3. В каких интернет-доступных базах данных можно выполнять поиск научной биомедицинской литературы по тематике, по фамилиям авторов?

4. В каких базах данных можно узнать число цитирований заданной научной публикации 5 Базы данных и ресурсы для анализа генных сетей. В каких базах данных можно по списку генов реконструировать генную сеть и выполнить визуализацию генной сети в графическом формате?

6 Назвать базы данных о мутациях и нуклеотидных полиморфизмах в геноме человека:

7 Базы и банки данных наследственной информации о заболеваниях человека:

8 Представление информации о нуклеотидной последовательности в банках данных. Хранится ли информация в карточках генов в банках данных GenBank и EMBL в текстовом виде?

9 Классификация существующих баз данных биоинформатики. В каком научном журнале ежегодно представлена текущая обзорная информация по специализированным базам данных ДНК, РНК и белков, метагеномным проектам?

10 Базы данных регуляторных геномных последовательностей (сайты связывания транскрипционных факторов, регуляторные районы транскрипции генов).

Назовите базы данных, содержащие информацию о нуклеотидных последовательностях сайтов связывания транскрипционных факторов?

11 Какие белки являются транскрипционными факторами (факторами транскрипции)?

12 Геномные ресурсы (браузеры данных), содержащие информацию о референсном геноме человека. Назвать

13 Базы данных информации об экспрессии генов человека.

14 При публикации научных исследований, включающих секвенирование ДНК и представляющих новые последовательности ДНК, в рейтинговых журналах, обязательны ли в публикациях ссылки на архив нуклеотидных последовательностей?

15 Структура гена – кодирующие участки, нетранслируемые районы. Представление структуры гена в карточке GenBank. Возможно ли определить нетранслируемые районы гена по карточке GenBank?

#### **Раздел 2. Сравнение последовательностей генетических макромолекул.**

16 Назовите форматы данных последовательностей, для работы с табличными данными о прочтениях ДНК

17 Как выглядит совпадающий участок двух последовательностей различных макромолекул на дот-матрице?

18 Возможно ли выравнивание аминокислотных и нуклеотидных последовательностей с использованием инструментов BLAST (с перекодированием нуклеотидной последовательности в аминокислотную)?

19 Выравнивание двух последовательностей с помощью динамического

программирования. Глобальное и локальное выравнивание пары последовательностей. Назовите инструменты (программы) выравнивания:

20 Парное и множественное выравнивание последовательностей. Назовите программы множественного выравнивания:

21 Поиск гомологии в базах данных нуклеотидных последовательностей в модельных геномах, осуществляется с помощью программ (назвать - BLAST, Uniprot)

22 Поиск гомологии в базах данных аминокислотных последовательностей (Назвать - Программы BLAST для последовательностей белков. Варианты программы Psi-BLAST, Gapped-BLAST)

23 Поиск гомологии для протяженных последовательностей (миллионы нуклеотидов мегабазы) с помощью BLAST и BLAT (BLAST-Like Alignment Tool).

24 В чем отличие глобального выравнивания двух последовательностей ДНК от локального?

# **Раздел 3. Анализ эволюции генов.**

25 Понятие филогенетического дерева. Программа реконструкции деревьев на основе множественного выравнивания последовательностей (назвать)(

26 Понятие расстояния между последовательностями. Построение филогенетических деревьев по мере близости последовательностей.

27 Программы построения филогенетических деревьев (c построением графики), дать примеры.

28 Филогенетическое дерево - дать определение (Графическая структура, показывающая близость (эволюционные взаимосвязи) набора объектов, в том числе генов, белков, видов организмов).

# **Раздел 4. Задачи поиска повторов и анализ структуры генетических текстов.**

29 Классификация повторов текста по степени сходства.

30 Классификация повторов текста (геномных последовательностей) по расположению в геноме.

31 Классификация повторов в последовательности ДНК с учетом комплементарной цепи.

32 Вероятность нахождения совершенного повтора заданной длины в геноме. Можно ли считать уникальным повтор длины 20 нт в геноме? (Оценить по уровню значимости из размера генома 3 миллиарда нт, рассчитав вероятность найти заданную последовательность, считая все основания A,T,G,C равновероятными)

33 Обобщенные алфавиты. 15-буквенный алфавит ДНК IUPAC (International Union of Pure and Applied Chemistry). Обобщенный 15-буквенный алфавит ДНК по номенклатуре IUPAC предназначен для записи групп нуклеотидов и не соответствует записи аминокислотной последовательности

34 Запись нуклеотидной последовательности функционального сайта (например, сайта связывания транскрипционного фактора) по позициям последовательности. Может ли быть представлена в форме весовой матрицы частот нуклеотидов?

# **Раздел 5. Геномные повторы.**

35 Назовите компьютерные программы поиска повторов в геноме.

36 Что учитывает Лого (графическое представление) функционального сайта ДНК (например, сайта связывания транскрипционного фактора) буквами разного размера (Энтропию встречаемости символов в каждой позиции сайта).

37 Текстовая сложность нуклеотидной последовательности зависит от

Насыщенности текста повторами внутри данной последовательности или Структуры белка.

# **Раздел 6. Предсказание структуры гена. Расчет вторичной структуры РНК.**

38 Функциональная аннотация генов. Что включает запись структуры гена в карточке банка данных (GenBank)? (Нетранслируемые последовательности (НТР), экзоны, интроны, сайты сплайсинга данного гена).

39. Программы предсказания вторичной структуры РНК. Назвать (RNAfold, MFold, RNAstructure, ViennaRNA)

40 Пакет программ для анализа структур РНК ViennaRNApackage по нуклеотидной последовательности выполняет задачи ? -

Предсказания вторичной структуры РНК, с вычислением термодинамических параметров или

Определения экзон-интронной структуры гена

41 Элементы вторичной структуры РНК, которые могут быть предсказаны компьютерными программами. Назвать.

42 От чего зависит расчет вторичной структуры РНК для данной последовательности?

43 Какая из программ НЕ является программой предсказания вторичной структуры РНК (ViennaRNA, RNAfold, RNAz server, BLAST)?

# **Раздел 7. Структура и функция белка.**

44. Базы данных структурной и функциональной аннотации белков.

45. Назвать основные элементы вторичной структуры белка (Альфа-спирали, бета-нити и петли)

46 Предсказание вторичной структуры белка по аминокислотной последовательности назвать основные подходы.

47 Классификация структур (доменов) белков: CATH – структурное выравнивание + выравнивание последовательностей (полуавтоматическая), SCOP – экспертная классификация структур + последовательностей.

48 Классификация структур белков по третичной структуре, назвать. Глобулярные белки имеют основные суперклассы: альфа-спиральные, бета-структурные, смешанные.

49 Моделирование трехмерной структуры белка по аминокислотной последовательности. По гомологии с известными трехмерными структурами белка из PDB, моделирование de novo на основе предсказания вторичной структуры и затем укладки в трехмерном пространстве.

50 Моделирование трехмерной структуры белка по гомологии. Использование структуры близкого по последовательности белка в качестве шаблона.

51 Что является необходимой основой при моделировании структуры белка по гомологии? Правильное парное выравнивание целевой последовательности на последовательность белкашаблона

# **Раздел 8. Генные и метаболические сети.**

52 Концепция генной сети - дать определение. Генная сеть - комплекс взаимодействующих макромолекул - ДНК, РНК, белков и метаболитов.

53 Теоретико-графическое представление генной сети в виде дерева - что представлено узлами и связями сети? (Узлами (точками) являются макромолекулы (белки, ДНК), связями любые взаимодействия между ними).

54 Визуализация генных сетей и типы представления: Белок-белковые взаимодействия. Взаимодействия белок-ДНК. Регуляторная генная сеть.

55 Реконструкция генной сети (в частности в системе STRING-DB) по набору генов (белков) может проходить на основе... - назвать подходы.

по ко-экспрессии (коррелированной экспрессии генов),

по экспериментальным данным белок-белковых взаимодействий,

по ассоциациям (совместной встречаемости в научных публикациях).

56 Генная сеть в общем случае - это графическая структура, показывающая для набора генов взаимодействия генов и их продуктов.

57 Типы взаимодействий между генами (белками) в генной сети могут включать?

- Ферментативные взаимодействия

- Регуляторные взаимодействия (регуляция экспрессии гена транскрипционным фактором)

58 Базы данных и ресурсы генных сетей, представляющие статическую информацию - GeneNet, KEGG, Reactome

59 Ресурсы генных сетей, дающие возможность динамического редактирования (перерисовка сети на экране) - GeneMANIA, STRING, GeneGo, Cytoscape

# **Раздел 9. Генные онтологии**

60 Понятие генных онтологий. Назвать группы категорий онтологий (Клеточные компартменты, молекулярные функции, биологические процессы).

61 Международный консорциум GO (генных онтологий) Gene Ontology knowledgebase geneontology.org

62 Он-лайн инструменты анализа генных онтологий включают AmiGO, DAVID, PANTHER.

63 Программы расчета категорий генных онтологий для набора генов. Назвать, дать примеры. GOEAST, GOST, WEGO, GORILLA, AgriGO, EasyGO

64 Почему статическая значимость категорий онтологий различна для одного и того же списка генов в инструментах анализа DAVID и PANTHER?

(Зависит от базы данных аннотированных онтологий генов внутри данного ресурса).

65. Необходима ли поправка на множественность гипотез (например, Бонферрони, Бенджамини-Хохберга) при анализе большого числа категорий онтологий для списка генов (например, в инструментах DAVID, PANTHER)?

# **Раздел 10. Технологии геномного секвенирования и представление информации.**

66 Задачи биоинформатики, требующие высокопроизводительных компьютерных вычислений (распараллеливания):

Задачи структурного сравнения белков.

Задачи молекулярной динамики.

67 Какая задача анализа нуклеотидных последовательностей, требуюет большего времени расчетов -

Множественное выравнивание последовательностей

Парное выравнивание последовательностей

68 Основы технологий высокопроизводительного секвенирования ДНК. Прочтения ДНК и их хранение в базах данных.

Информация о профилях экспрессии генов (на выборках пациентов или культур клеток) хранится в Архив GEO (Gene Expression Omnibus) NCBI

69 Анализ профилей ChIP-seq и поиск сайтов связывания транскрипционных факторов.

Технология ChIP-seq - примеры применения (Определения сайтов связывания белков в геноме, модификации гистонов)

70 Как могут быть определены эпигенетические модификации гистонов (метилирование, ацетилирование) в масштабе генома могут быть определены

71 Геномные браузеры. Назвать (Ensembl, UCSC Genome Browser).

72 Геномный браузер UCSC Genome Browser. Возможно ли использование этого ресурса для составления выборок нуклеотидных последовательностей заданных генов?

73 Уровень экспрессии гена (количество копий транскриптов с участка гена) и визуализация. (может быть определен с помощью технологии RNA-seq и представлен в форме профиля в геномном браузере)

# **Критерии оценки:**

Оценка «Отлично» (86-100%) ставится в случае, если ответы на все обсуждаемые вопросы, в том числе, дополнительные, даны верно и полно.

Оценка «Хорошо» (69-85%) ставится в случае, если ответы на все обсуждаемые вопросы даны, но некоторые из них раскрыты не полностью либо содержат незначительные ошибки или неточности.

Оценка «Удовлетворительно» (61-68%) ставится в случае, если ответы на 1/3 обсуждаемых вопросов не даны или даны неверно, тогда как ответы на 2/3 вопросов даны верно.

Оценка «Посредственно» (51-60%) ставится в случае, если ответы на 2/3 обсуждаемых вопросов не даны или даны неверно, тогда как ответы на 1/3 вопросов даны верно.

Оценка «Неудовлетворительно» (0-50%) ставится в случае, если более 2/3 ответов на обсуждаемые вопросы неверны.

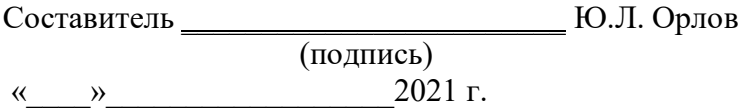

# **Примеры билетов к зачету и экзамену ЗАЧЕТНЫЙ БИЛЕТ № 1**

- 1. Понятие интернет-доступных баз данных и ресурсов биоинформатики
- 2. Генные сети. Концепция, биологическое определение.
- 3. Ресурсы PubMed,

# **БИЛЕТ К ЭКЗАМЕНУ**

# **Билет № 1**

1. Понятие интернет-доступных баз данных и ресурсов биоинформатики. Ресурсы PubMed, UCSC GenomeBrowser. Примеры.<br>2. Генные сети. Концепция.

биологическое определение. Теоретико-графическое представление. Визуализация и типы представления. Примеры генных сетей из баз данных GeneNet, STRING, KEGG.

# **Билет № 2**

1. Методология биоинформатики. Формализация молекулярно-биологических данных, их хранение и поиск. База данных PubMed.

2. Технологии секвенирования. ChIP-seq и RNA-seq. Определение данных, работа с табличными данными о прочтениях ДНК.

# **Билет № 3**

1. Понятие выравнивания. Дот-матрица или метод диаграмм для сравнения генетических последовательностей.

2. Представление информации о нуклеотидной последовательности в банках данных. Основные элементы структуры гена – экзоны, интроны, нетранслируемые последовательности. Схематическая визуализация структуры гена. Карточки баз данных (EMBL, GenBank).

# **Билет № 4**

1. Понятие выравнивания символьных последовательностей. Выравнивание двух последовательностей с помощью динамического программирования.

2. Понятие категорий генных онтологий. База данных GO. Инструменты анализа генных онтологий AmiGO, DAVID, PANTHER.

# **Билет № 5**

1. Понятие выравнивания символьных последовательностей. Локальное и глобальное выравнивание двух последовательностей.

2. Задачи биоинформатики, требующие высокопроизводительных компьютерных вычислений. Расчет геномных профиле ChIP-seq. Задачи структурного сравнения белков.

# Билет № 6

1. Поиск гомологии в базах данных нуклеотидных последовательностей. Методы FASTA и

BLAST для поиска в базах данных.

2. Вторичная и третичная структуры белка. Анализ структуры белка по аминокислотной последовательности.

Билет № 7

1. Понятие выравнивания символьных последовательностей. Множественное выравнивание. Программа CLUSTAL.

2. Вторичная и третичная структуры белка – понятие и основные определения. Альфа-спирали и бета-нити. Разметка аминокислотной последовательности.

# Билет № 8

1. Понятие расстояния между последовательностями. Построение филогенетических деревьев по мере близости последовательностей.

2. Алгоритмы поиска повторов текста в последовательности. Прямые и инвертированные повторы, палиндромы.

Билет № 9

1. Структура символьной последовательности. Поиск повторов. Прямые и инвертированные повторы

2. Предсказание и визуализация структуры белка. Банк данных PDB.

Билет № 10

1. Сложность символьной последовательности. Лингвистическая сложность текста.

2. Понятие категорий генных онтологий. База данных GO.

Билет № 11

1. Сложность символьной последовательности. Сложность по методу Лемпеля-Зива.

2. База данных генных сетей GeneNet, STRING, KEGG. Представление информации и визуализация генных сетей.

Билет № 12

1. Структура символьной последовательности. Совершенные и несовершенные повторы. Поиск повторов. Сложностное разложение с помощью повторов.

2. Инструменты анализа генных онтологий он-лайн: AmiGO, DAVID, PANTHER - возможности и примеры использования.

Билет № 13

1. Поиск гомологии с помощью программ BLAST и BLAT.

2. Основы технологий высокопроизводительного секвенирования ДНК. Прочтения ДНК и их хранение в базах данных.

Билет № 14

1. Базы данных биологической литературы. Ссылки на молекулярно-генетические базы данных в системе NCBI Entrez.

2. Аминокислотные последовательности. Понятия первичной, вторичной и третичной структуры белка. Предсказание вторичной структуры.

# Билет № 15

1. Сложность символьной последовательности. Энтропия Шеннона. Эмпирические оценки сложности текста.

2. Банк данных пространственных структур белков PDB. Информация о координатах аминокислотных остатков и визуализация.

# Билет № 16

1. Структура гена – кодирующие участки, нетранслируемые районы. Представление структуры гена в карточке GenBank.

2. Задачи компьютерной геномики. Анализ профилей ChIP-seq и поиск сайтов связывания транскрипционных факторов.

Билет № 17

1. Выравнивание и построение филогенетических деревьев

2. Представление геномной информации. Базы данных и геномные броузеры (Ensembl, UCSC Genome Browser).

Билет № 18

1. Основные направления (группы) баз данных по генетическим текстам (ДНК, РНК, белки, генные сети, геномные полиморфизмы). Каталог в выпусках журнала NAR (первый за выпуск за каждый год).

2. Генные сети. Определение. Визуализация и реконструкция регуляторных сетей транскрипции.

Билет № 19

1. Поиск гомологии. Методы FASTA, BLAST и BLAT для поиска в базах данных.

2. Понятие категорий генных онтологий. Группы онтологий - клеточные компартменты, молекулярные функции, биологические процессы. Международный консорциум и базы данных GO.

Билет № 20

1. Структура символьной последовательности. Поиск повторов текста. Хэширование.

2. Геномный броузер UCSC Genome Browser. Представление информации – геномных профилей на хромосоме.

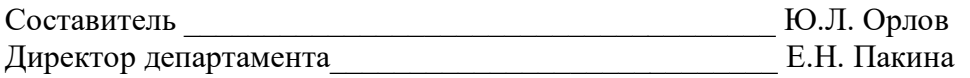

# **Балльно-рейтинговая система:**

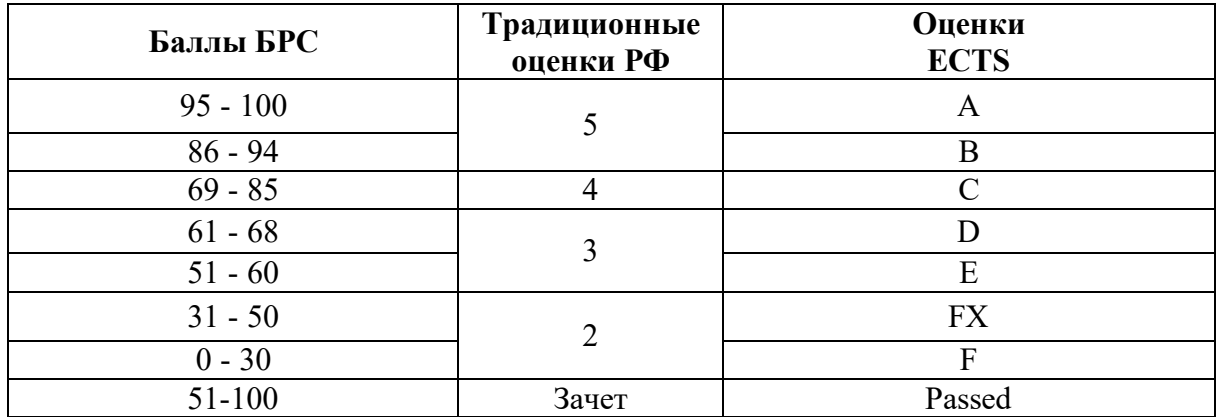

# Пояснение к таблице оценок:

# **Описание оценок ECTS**

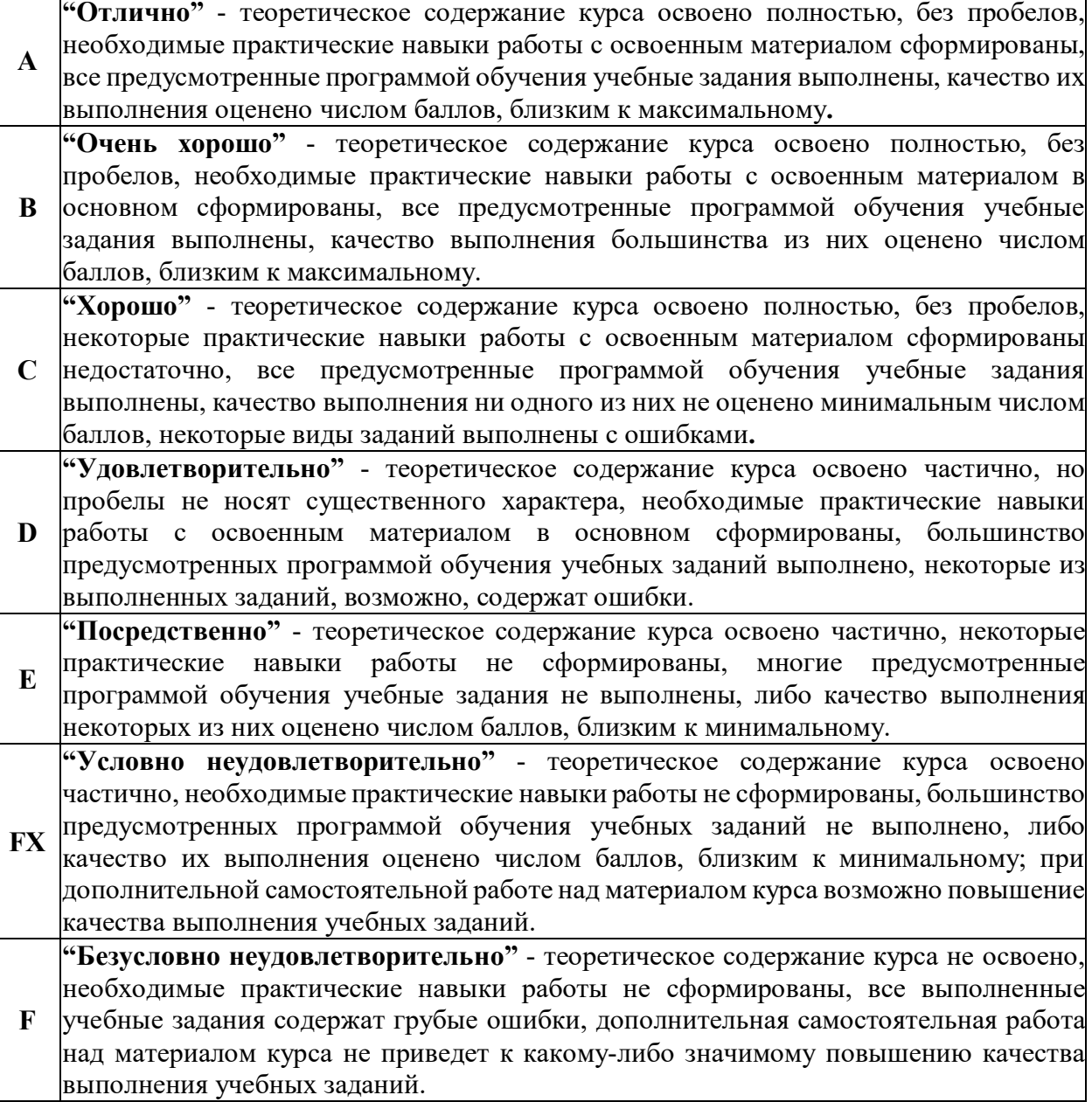

# **Критерии оценки:**

Положительными оценками, при получении которых курс засчитывается обучаемому как пройденный, являются оценки A, B, C, D и E.

Студент, не изучивший все темы и разделы дисциплины, указанные в сводной оценочной таблице, не может быть аттестован.

Раздел или тема дисциплины считаются освоенными, если студент набрал более 50% от максимального балла, предусмотренного для данного раздела или темы.

В случае, если студент за отдельные разделы или темы дисциплины набрал менее 50% от максимального предусмотренного балла, по решению преподавателя и с согласия студента в течение учебного семестра могут быть повторно проведены мероприятия текущего контроля успеваемости или выданы дополнительные учебные задания по данным темам или разделам.

При выполнении студентом дополнительных учебных заданий или повторного прохождения мероприятий текущего контроля полученные им баллы засчитываются как баллы за конкретные темы. При этом итоговая сумма баллов не может превышать максимального количества баллов, установленного по данным темам.

Обязательным для студентов является посещение лекций, лабораторных занятий или семинаров, а также выполнение всех видов мероприятий текущего контроля, предусмотренных для дисциплины. Критерии оценки для отдельных фондов оценочных средств размещены на ТУИС в рамках ресурса «Фонд оценочных средств» и доступны студентам для ознакомления.

Студент аттестовывается лишь в том случае, если за семестр он набрал не менее 51 балла.

Студенты, набравшие в течение семестра в рамках мероприятий текущего контроля и рубежных аттестаций по дисциплине образовательной программы менее 51 балла и получившие оценку FX, обязаны сдавать экзамен или зачёт в соответствии с учебным планом.

Сдача экзамена или зачета засчитывается не более, чем на 20 баллов.

К сдаче промежуточной аттестации также допускаются студенты, желающие улучшить полученный за семестр балл. При этом студент может улучшить оценку своей успеваемости не более чем на 1 уровень по пятибалльной шкале.

При повышении в ходе экзамена/зачёта итогового балла с «хорошо (С)» на «отлично (В/А)» итоговая оценка рассчитывается методом пропорции, где за 100% принимается 20 баллов. Итоговый балл начисляется в соответствии с процентом ответа. Если процент ответа ниже балла, набранного за семестр, итоговый балл остаётся неизменным.

Студентам, набравшим за семестр менее 31 балла, следует пройти повтор курса.

# **Тест по темам «Введение в биоинформатику»**

**1. Геномный браузер позволяет для данного участка хромосомы (гена) рассмотреть:** Структуру гена, варианты альтернативного сплайсинга, мРНК Вторичную структуру РНК Структуру белка Структуру генной сети Технологии секвенирования на основе микрочипов,SAGE/CAGE и RNA-seq.

2. В каких базах данных есть информация о тканеспецифичной экспрессии гена?

BioGPS, GEO NCBI (Profiles), GeneCards

PubMed

**SberBank** 

UniProt

# **3. Уровень экспрессии гена (количество копий транскриптов с участка гена) может быть определен**

С помощью технологии RNA-seq и представлен в форме профиля в геномном браузере

С помощью множественного выравнивания генов

С помощью предсказания структуры РНК

# 4. Первичная последовательность белков - это

ПЕРВИЧНАЯ ПОСЛЕДОВАТЕЛЬНОСТЬ БЕЛКОВ - ЭТО

Аминокислотная последовательность белка

Совокупность а-спиралей и β-нитей одного белка

Совокупность белковых глобул

Последовательность нуклеотидов, входящих в состав кодирующей части гена

#### 5. К элементам вторичной структуры белка относятся

Альфа-спирали, бета-нити Глобулы Домены Аминокислоты

#### 6.  $Genbank - 3To$

База данных последовательностей белков, доступная для всех пользователей База ланных по семействам белков

База данных, содержащая аннотированные последовательности ДНК и РНК, поддерживаемая Национальным центром биотехнологической информации США (NCBI) и доступная исследователям всего мира

Банк данных 3D структур белков и нуклеиновых кислот, полученных экспериментальными метолами

#### 7.  $Uniprot - 3To$

База данных последовательностей белков, доступная для всех пользователей База ланных семейств и ломенов белков

База данных, содержащая аннотированные последовательности ДНК и РНК

Банк данных 3D структур белков и нуклеиновых кислот, полученных экспериментальными методами

# 8. База Pfam (https://pfam.xfam.org) – это

База данных по семействам белков и доменов белков

База данных аминокислотных последовательностей белков, доступная для всех пользователей База ланных, солержащая аннотированные послеловательности ЛНК и РНК, поллерживаемая Национальным центром биотехнологической информации США и доступная безвозмездной основе исследователям всего мира

Банк данных 3D структур белков и нуклеиновых кислот, полученных экспериментальными метолами

#### $9<sub>1</sub>$ Банк ланных PDB - это

Банк данных 3D структур белков и нуклеиновых кислот, полученных экспериментальными методами

База данных аминокислотных последовательностей белков, доступная для всех пользователей База данных по семействам белков

База данных, содержащая аннотированные последовательности ДНК и РНК, поддерживаемая Национальным центром биотехнологической информации США и лоступная на безвозмездной основе исследователям всего мира

#### $10<sub>1</sub>$ Программа BLAST-<br>
<sub>Это</sub>

Семейство компьютерных программ, служащих для поиска гомологов белков или нуклеиновых кислот по последовательности

Компьютерная программа, предназначенная для визуализации молекул и используемая преимущественно для изучения и получения изображений пространственных структур Графический редактор химических формул и реакций

Программа для работы с электронными таблицами, предоставляющая возможности экономико-статистических расчетов

#### 11. **MOE** (Molecular Operating Environment) —  $3T0$

Компьютерная программа, предназначенная для визуализации молекул и их детального изучения, а также моделирования структур молекул и взаимодействия между молекулами Компьютерная программа, предназначенная только для визуализации молекул и получения графических изображений

Графический редактор химических формул и реакций

Семейство компьютерных программ, служащих для поиска гомологов белков или нуклеиновых кислот, по последовательности

# 12. Пост-геномная эра может вести отчет со следующего момента:

Открытие первых аминокислот глицина и лейцина в 1820 году

Открытие двойной спирали ДНК Уотсоном и Криком в 1953 году

Секвенирование первой последовательности тРНК дрожжей Saccharomyces cerevisiae в 1965 году

Полное секвенирование генома человека в 2000 году